# **SISTEM PENDUKUNG KEPUTUSAN MENENTUKAN KEJURUSAN SMA DENGAN MENGUNAKAN METODE TOPSIS**

**SKRIPSI**

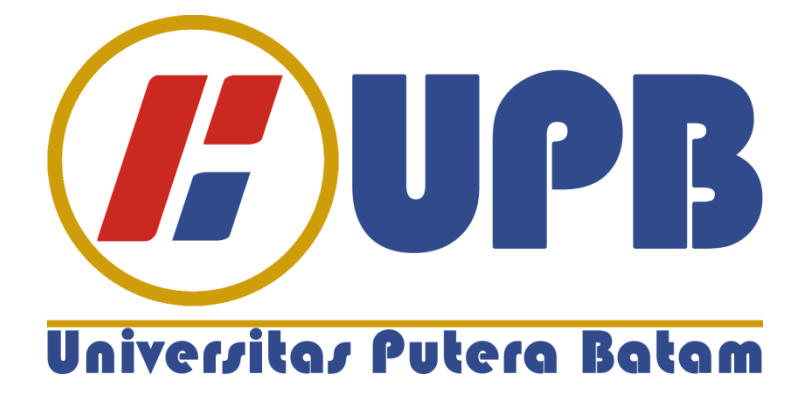

**Oleh : AHMAD NUR 150210048**

**PROGRAM STUDI TEKNIK INFORMATIKA FAKULTAS TEKNIK DAN KOMPUTER UNIVERSITAS PUTRA BATAM TAHUN 2020**

# **SISTEM PENDUKUNG KEPUTUSAN MENENTUKAN KEJURUSAN SMA DENGAN MENGUNAKAN METODE TOPSIS**

**SKRIPSI**

**Untuk Memenuhi Salah Satu Syarat Guna Memproleh Gelar Serjana**

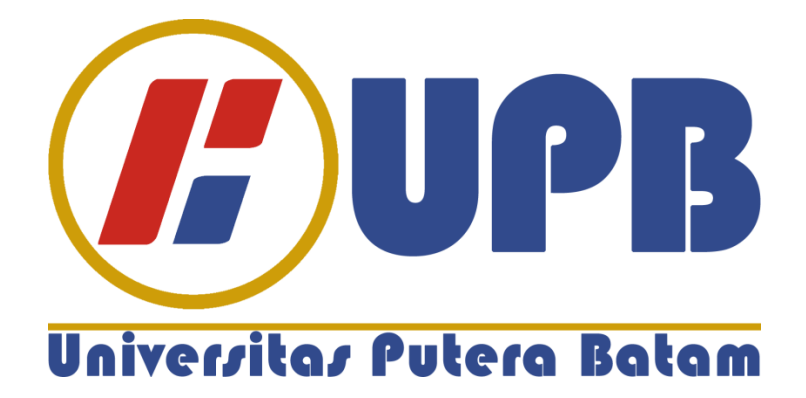

**Oleh : AHMAD NUR 150210048**

**PROGRAM STUDI TEKNIK INFORMATIKA FAKULTAS TEKNIK DAN KOMPUTER UNIVERSITAS PUTRA BATAM TAHUN 2020**

#### **SURAT PERNYATAAN ORISINALITAS**

Yang bertandatangan di bawah ini saya:

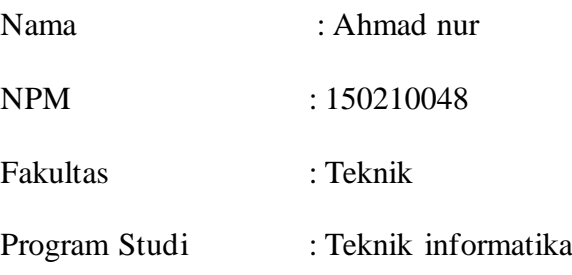

Menyatakan bahwa Skripsi yang saya buat dengan judul : **SISTEM KEPUTUSAN MENENTUKAN KEJURUSAN SMA DENGAN MENGGUNAKAN METODE TOPSIS.**

Adalah hasil karya sendiri dan bukan " duplikan dari hasil karya orang lain. Sepengetahuan saya, didalam pembuatan naskah skripsi. Ini tidak terdapat karya ilmiah atau pedapat yang pernah ditulis atau diterbitkan oleh orang lain, kecuali yang secara tertulis dikutip didalam naskah skripsi saya ini dapat dibuktikan terdapat unsur -unsur PLAGIASI, saya bersedia naskah skipsi saya ini digugurkan dan gelar serjana saya yang saya peroleh dibatalkan, serta diproses sesuai dengan peraturan perundang-undangan yang berlaku.

Demikian peryataan ini saya buat dengan sebenar benarnya tanpa ada paksaan dari siapapun.

**Batam, 19 Februari 2020**

**Ahmad nur 150210048**

# **SISTEM PENDUKUNG KEPUTUSAN MENENTUKAN KEJURUSAN SMA DENGAN MENGUNAKAN METODE TOPSIS**

# **SKRIPSI**

**Untuk memenuhi salah satu syarat Guna memperoleh gelar sarjana**

> **Oleh Ahmad Nur 150210048**

**Telah disetujui oleh Pembimbing pada tanggal Seperti tertera di bawah ini**

**Batam, 19 Februari 2020**

**Rahmad Fauzi S.Kom.,M.Kom. Pembimbing**

# **ABSTRAK**

Pada dunia sekolah khususnya pelajar SMA (Sekolah Menengah Atas) dihadapkan dengan sebuah problematika dalam penentuan penjurusan siswa SMA. Tidak sedikit sekolah SMA dalam penentuan jurusan masih menggunakan cara manual sehingga masih menemukan kesulitan dalam mekanisme penilaian masih menggunakan sistem manual sehingga membutuhkan waktu yang lama. Penjurusan merupakan salah satu permasalahan yang dihadapi oleh para siswa pada Madrasah Aliyah Darud Da'wah Wal-irsyad (MA DDI). Banyak siswa yang tidak sesuai dalam memilih jurusan yang menyebabkan beragam kendala dalam proses belajarnya salah satunya adalah penurunan prestasi. Dalam hal ini salah satu solusi tepat untuk mengurangi permasalahan penjurusan ditengah perkembangan teknologi adalah membangun sistem pendukung keputusan dengan metode TOPSIS sebagai perhitungannya. Sistem ini menggunakan bahasa pemograman *PHP* dan *Mysql* sebagai database dan menerapkan metode topsis di Madrasah Aliyah Darud Da'wah Wal-irsyad. Metode TOPSIS ini berdasarkan kriteria nilai tes minat dan nilai tes bakat, serta nilai tes intelegensi, adapun tahapan-tahapan metode TOPSIS yaitu membuat matriks keputusan yang ternormalisasi, matriks keputusan ternormalisasi terbobot, menentukan matriks solusi ideal positif dan solusi ideal negatif, menentukan jarak anatara nilai setiap alternatif dengan matriks solusi ideal positif dan solusi ideal negatif, serta menentukan nilai preferensi untuk setiap alternatif. Sistem pendukung keputusan telah dibuat dan mampu membantu proses penjurusan siswa dan juga dilakukan lebih optimal dan waktu lebih efisien.

Kata Kunci : Sistem Pendukung Keputusan, TOPSIS, Penjurusan

# *ABSTRACT*

*In high schools specifically high school students (high school) are faced with problems in the direction of students. Not a few schools that use majors still use manuals, so they still find difficulties in still using the manual system so it takes a long time. The majors are one that is questioned by students in Madrasah Aliyah Darud Da'wah Wal-irsya (MA DDI). Many students are not suitable in choosing majors that cause differences in the learning process. In this case one of the right solutions to overcome the problem of majors amid technological developments is to build a decision support system with the TOPSIS method as a calculation. This system uses the PHP and Mysql programming languages as a database and is implemented in Madrasah Aliyah Darud Da'wah Wal-irsya. This TOPSIS method, based on the criteria of interest test scores, aptitude test scores, and intelligence test scores, while the stages of the TOPSIS method are making normalized decision matrices, weighted normalized decision matrices, positive ideal solution frameworks and ideal, negative solutions, looking for values between value each alternative with the ideal positive solution and the ideal negative solution, and determine the choice for each alternative. Supporting systems have been created and are supported by student management processes and are also carried out more optimally and more efficiently.*

*Keywords : Decision Support System, TOPSIS, Major*

#### **KATA PENGANTAR**

Puji syukur kehadirat Allah SWT atas segala nikmat dan karunia-Nya yang tak terhingga sehingga laporan Tugas Akhir yang berjudul "Sistem Pendukung Keputusan Penjurusan Metode TOPSIS (Studi MA DDI )" ini dapat terselesaikan. Sholawat beriring salam selalu tercurahkan pada junjungan kita yaitu Nabi Muhammad Salallahu'Alaihi Wassallam.

Dalam pengerjaannya banyak mendapat arahan dan bimbingan dari berbagai pihak, oleh karena itu dalam kesempatan ini penulis hendak mengucapkan ungkapan terima kasih kepada :

- 1. Allah SWT yang senantiasa memberikan limpahan anugerah dan nikmat-Nya berupa nikmat iman, nikmat islam dan nikmat kesehatan yang selalu tercurahkan kepada penulis.
- 2. Rektor Universitas Putera Batam
- 3. Ketua Program Studi Teknik Informatika
- 4. Bapak Rahmat Fauzi S.Kom.M.Kom selaku dosen pembimbing Skripsi pada Program Studi Teknik Informatika Universitas Putera batam.
- 5. Dosen dan Staff Universitas Putera Batam yang tidak bisa disebutkan satu persatu yang sangat membantu penulis dalam menyelesaikan Skipsi ini.
- 6. Teman-teman seperjuangan yang tidak bisa penulis sebutkan satu-persatu. Penulis menyadari selama pelaksanaan skripsi ini masih banyak hal-hal yang dapat dipelajari dan tidak lepas dari kekurangan. Semoga aplikasi ini bermanfaat dan bisa dikembangkan pada masa yang akan datang Semoga semua kebaikan yang telah di berikan kepada penulis dibalas kebaikan oleh ALLAH membalas kebaikan dan selalu mencurahkan hidayah serta taufik-Nya ,Amin.

Batam, 19 Februari 2020

Peneliti AHMAD NUR

# **DAFTARISI**

#### Halaman

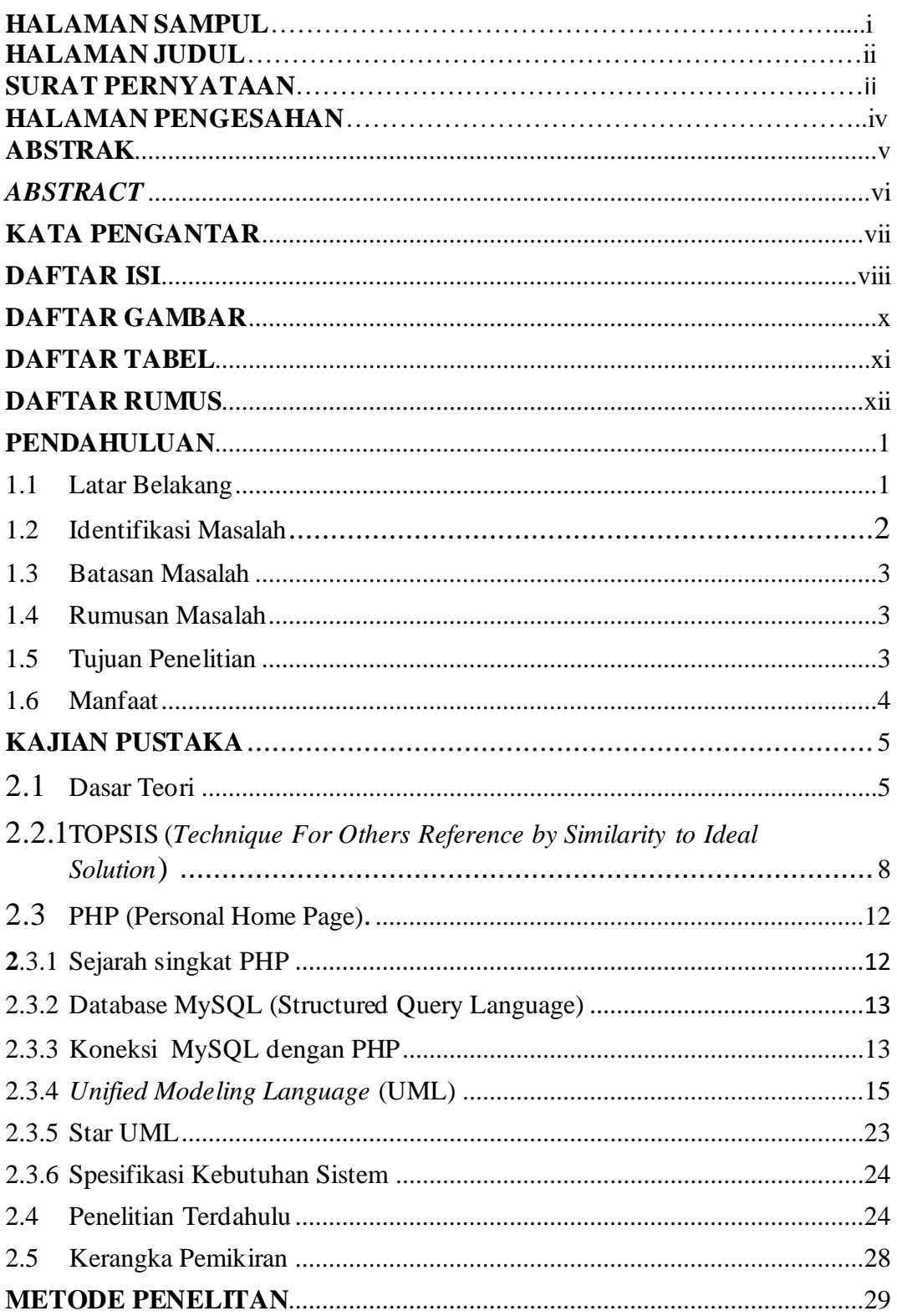

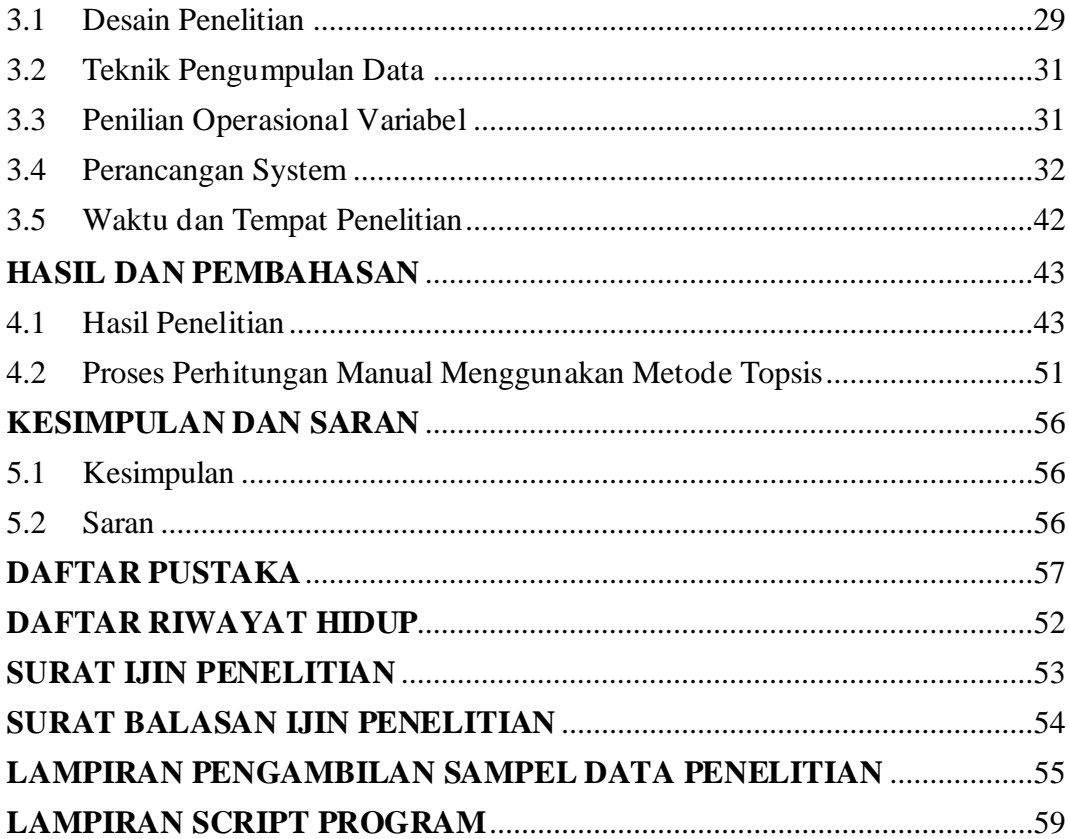

# **DAFTAR GAMBAR**

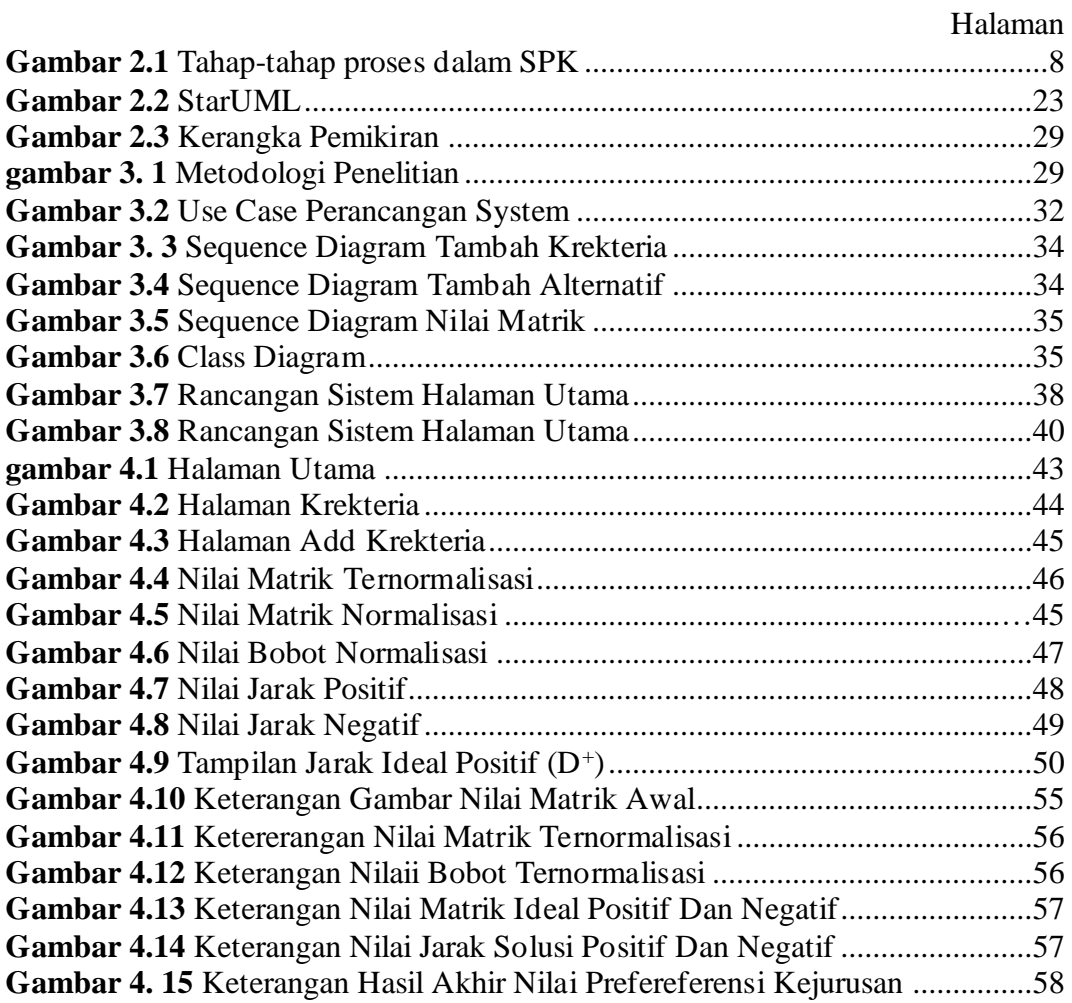

# **DAFTAR TABEL**

#### Halaman

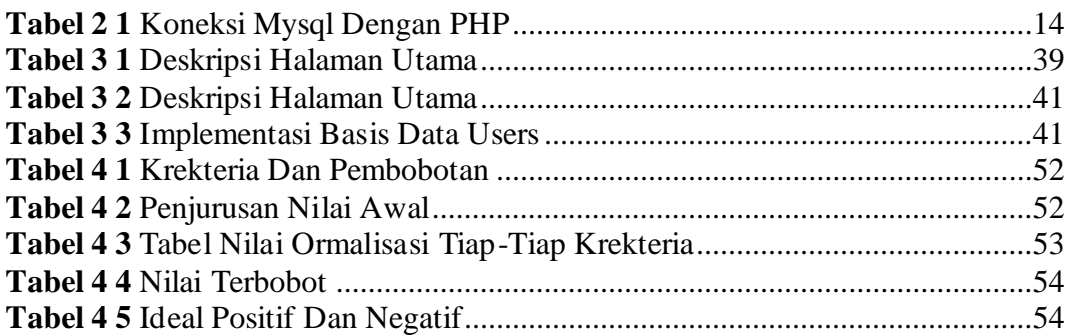

# **DAFTAR RUMUS**

# Halaman

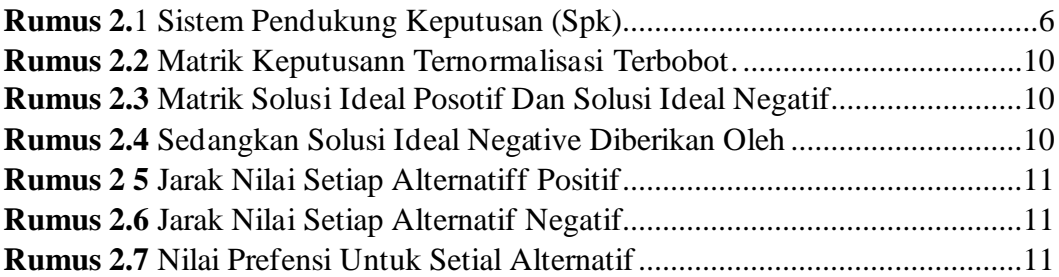

#### **BAB I**

#### **PENDAHULUAN**

#### **1.1 Latar Belakang**

Pada dunia sekolah khususnya pelajar SMA (Sekolah Menengah Atas) harus dihadapkan dengan sebuah problematika dalam penentuan penjurusan siswa SMA. Tidak sedikit sekolah SMA dalam penentuan jurusan masih menggunakan cara manual sehingga masih menemukan kesulitan dalam mekanisme penilaian masih menggunakan sistem manual sehingga membutuhkan waktu yang lama, dalam hal ini dikhususkan pada sekolah MA DDI (Madrasah Aliyah Darud Da'wah Walirsyad) Pulau Kijang, saat dalam menentukan ke jurusan masih secara manual yaitu dengan cara bertanya pada setiap siswa menginginkan jurusan apa, tidak adanya itelegensi, tes minat dan bakat, sehingga siswa hanya mengikuti teman, dan paksaan orang tua serta mekanisme penilaian siswa masih menggunakan perhitungan manual. Menimbulkan suatu masalah bagi siswanya, seperti ketidak sanggupan siswa dalam jurusan yang dipilihnya, sehingga pada pertengahan semester siswa beralih jurusan lain, penurunan prestasi akademik siswa, penurunan kreativitas dan tidak berkembangnya bakat yang terdapat pada siswa.

Pada masa sekarang ini, metode penyelesaian masalah telah digunakan secara luas di berbagai bidang. Sehingga menetapkan tujuan masalah, kriteria- kriteria yang menjadi salah satu tolak ukur serta alternatif - alternatif yang kan nantinnya membantu para pembuat keputusan bisa menggunakan metode untuk menyelesaikan masalah mereka, metode yang dapat digunakan untuk mengatasi

1

permasalahan multikreteria yaitu *Technique For Order Preference by Similarity to Ideal Solution* **(TOPSIS).** 

TOPSIS mempunyai konsep yang sederhana dan mudah dipahami, komputasinya praktis, dan bisa menjadi alat mengukur kinerja relative dari langkah - langkah keputusan dalam bentuk matematis yang sederhana, sehingga metode TOPSIS bisa digunakan pada Sistem Pendukung Keputusan berdasarkan beberapa parameter yang digunakan untuk diuji seperti nilai tes minat dan bakat, dan nilai tes intelegensi. Berdasarkan masalah tersebut peneliti memberi judul penelitian tersebut yakni "**SISTEM PENDUKUNG KEPUTUSAN UNTUK MENENTUKAN KEJURUSAN SISWA DI MADRASAH ALIYAH DARUD DA'WAH WAL-IRSYAD".**

#### **1.2 Identifikasi Masalah**

Berdasarkan permasalahan latar belakang diatas penelitian ini dapat disimpulkan permasalahan yang ada pada Madrasah Aliyah Darud Da'wah Walirsyad terjadi yaitu:

- 1. Madrasah Aliyah Darud Da'wah Wal-irsyad masih menggunakan perhitungan manual sehingga memakan waktu yang cukup lama.
- 2. Susahnya bagi guru untuk menentukan kejurusan sesuai kemampuan siswa.
- 3. Paksaan orang tua terhadap anak nya untuk menentukan kejurusan.
- 4. Penurunan prestasi akademik siswa, penurunan kreativitas dan tidak berkembangnya bakat yang terdapat pada siswa

#### **1.3 Batasan Masalah**

Dengan permasalahan yang terjadi peneliti memberikan suatu batasan masalah agar penelian ini tidak melebar dari pokok permasalah dan lebih terarah, yaitu:

- 1. Penentuan jurusan hanya pada siswa MA DDI meliputi IPA/IPS
- 2. Sistem pendukung keputusan diimplementasikan pada Madrasah Aliyah Darud Da'wah Wal-irsyad.
- 3. Faktor penentuan jurusan meliputi, nilai tes minat dan bakat, dan nilai tes intelegensi.
- 4. Sistem pendukung keputusan ini menggunakan metode topsis.

#### **1.4 Rumusan Masalah**

Dengan permasalahan yang terjadi peneliti dapat menentukan rumusan masalah yaitu;

- 1. Bagaimana cara mendapat nilai keputusan kejurusan pada siswa Madrasah Aliyah Darud Da'wah Wal-irsyad berbasis WEB menggunakan metode TOPSIS berdasarkan nilai tes minat dan bakat, serta nilai tes intelegensi?
- 2. Bagaimana cara kerja dari metode TOPSIS Madrasah Aliyah Darud Da'wah Wal- irsyad ?

#### **1.5 Tujuan Penelitian**

Dengan adanya rumusan masalah yang terjaadi, peneliti mempunyai tujuan penelitian, yaitu:

1. Membuat hasil pendukung keputusan dalam penentuan jurusan pada siswa Madrasah Aliyah Darud Da'wah Wal-irsyad berbasis WEB

menggunakan metode TOPSIS berdasarkan , nilai tes minat dan bakat, dan nilai tes intelegensi.

2. Menerapkan sistem pendukung keputusan jurusan menggunakan metode topsis pada Madrasah Aliyah Darud Da'wah Wal-irsyad agar lebih cepat dalam menentukan jurusan.

# **1.6 Manfaat**

- 1. Manfaat Teoritis
	- a. Mempermudah sekolah dalam penentuan jurusan dengan waktu yang cepat memelui tes minat,bakat dan tes intelegensi siswa.
		- b. Mampu menjadi sebuah sistem yang mempermudah pemrosesan data dibandingkan dengan metode manual yang biasa digunakan dalam menentukan jurusan.

#### 2. Manfaat Praktis

- a. Siawa dan siswi sekolah MA DDI dapat dengan mudah untuk memilih kejurusan sesuai dengan kemampuannya.
	- b. Bagi Dunia pendidikan Lebih efektif dan mudah untuk menentukan kejurusan setelah adanya **" Sistem Pendukung Keputusan Untuk Menentukan Kejurusan SMA Dengan Metode Topsis ".**

#### **BAB II**

## **KAJIAN PUSTAKA**

#### **2.1 Dasar Teori**

Madrasah Aliyah Darud Da'wah wal-irsyad merupakan madrasah yang selalu berusaha menjadi lembaga pendidikan terbaik dan selalu berupaya mampu mengemban amanah untuk meningkatkan kompetensi kecerdasan anak bangsa yang kompetitif dengan berlandaskan pendidikan agama yang mumpuni dan berakhlaqul karimah, serta menjadikan generasi yang beriman dan bertaqwa dan siap bersaing di dunia pendidikan.

Madrasah Aliyah Darud Da'wah Wal-irsyad selalu berkomitment dan juga tidak tekterlepas dari visi dan misi yakni;

1. Visi

Mewujudkan siswa yang berakhlaqul karimah, terampil, mandiri yang berwawasan dan ditambah dengan ilmu pengetahuan dan teknologi

2. Misi

a. Melaksanakan bimbingan keagamaan yang kreatif dan inovatif.

b. Melakukan proses belajar mengajar yang efektif dan efisien.

c. Meningkatkan keilmuan siswa melalui kegiatan uji kompetensi.

d. Meningkatkan keterampilan dan kemandirian siswa sesuai dengan minat dan bakat melalui kegiatan ekstra kurikuler.

# **2.2 Sistem Pendukung Keputusan**

Definisi sistem pendukung keputusan menurut Keen dan Scoot Morton (1978) adalah gabungan sumber daya individual yang intelektual dengan kemampuan komputer untuk meningkatkan kualitas keputusan yang diambil yaitu sebuah sistem yang dibantu oleh komputer untuk pembuatan keputusan yang berhubungan dengan masalah semi terstruktu.(Informatika, Batam, & Rizki, 2018).

Sistem pendukung keputusan telah banyak diterapkan untuk mendukung pengambilan keputusan suatu masalah. Beragam metode digunakan, yaitu SAW, Promethee, AHP, TOPSIS dan gabungan AHP-TOPSIS. Secara khusus, SPK dalam penentuan kejurusan menggunakan parameter bobot kriteria menggunakan penentuan secara *crips* (bilangan tegas) berdasarkan penilaian peneliti sehingga bersifat subyektif. Selain itu, proses masukan utamanya menggunakan persepsi seorang ahli. Untuk menyelesaikan masalah tersebut salah satunya dengan sistem pendukung keputusan menggunakan gabungan metode AHP-TOPSIS. Metode AHP digunakan untuk memberikan bobot pada masing-masing kriteria kelulusan dan menguji konsistensinya karena di dalam AHP terdapat konsep vektor *eigen* yaitu digunakan untuk melakukan proses pemeringkatan prioritas setiap kriteria berdasarkan matriks perbandingan berpasangan. Metode TOPSIS memiliki konsep bahwa alternatif terpilih adalah alternatif yang memiliki jarak terdekat dengan solusi ideal positif dan memiliki jarak terjauh dengan solusi ideal negatif . (Sari, Desi Ratna, November 2017).

Sistem pendukung keputusan (SPK) mempunyai karakteristik sebagai berikut:

- 1. Membagi-bagi masalah menjadi semi terstruktur atau tidak terstruktur.
- 2. Mengkombinasikan metode analisis, data konvensional, pencarian data dan integrasi informasi.
- 3. Menggunakan model interaktif sehingga mudah digunakan oleh semua tingkatan manajemen.
- 4. Fleksibel dan dapat beradaptasi walaupun terjadi perubahan dilingkungan objek dimana SPK diterapkan

Sistem Pendukung Keputusan mempunyai tahap-tahap proses terdiri atas 4 yaitu;

- 1. Penelusuran (*inteligence*), yaitu proses melakukan penelusuran dan pendeteksian elemen-elemen penyebab masalah terjadi.
- 2. Disain (*desain*), yaitu merancang beberapa metode yang akan dapat menyelesaikan masalah.
- 3. Pemilihan (*choice*), yaitu pemilihan salah satu alternatif disain yang akan dapat menyelesaikan masalah tersebut.
- 4. Penerapan (*implementation*) yaitu menerapkan metode yang dipilih kedalam sistem yang menggunakan alat komputer sebagai alat bantu.

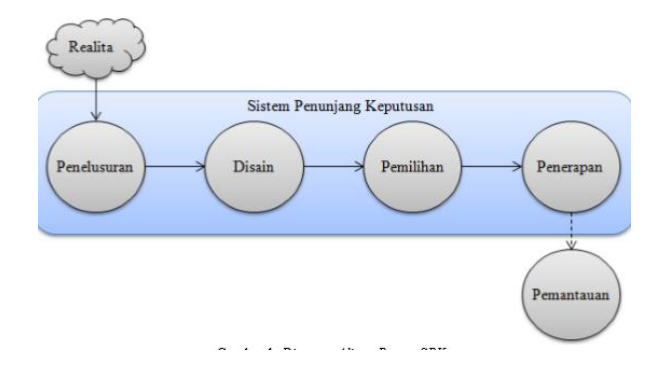

*Gambar 2.1 Tahap-tahap proses dalam SPK Sumber : ( Jufriadif Na'am, Oktober 2017 )*

#### **2.2.1 TOPSIS (***Technique For Others Reference by Similarity to Ideal*

#### *Solution***).**

TOPSIS diperkenalkan pertama kali oleh Yoon dan Hwang pada tahun 1981 untuk digunakan sebagai salah satu metode dalam memecahkan masalah multikriteria. TOPSIS memberikan sebuah solusi dari sejumlah alternatif yang mungkin dengan cara membandingkan setiap alternatif dengan alternatif terbaik dan alternatif terburuk yang ada diantara alternatif-alternatif masalah. Metode ini menggunakan jarak untuk melakukan perbandingan tersebut. TOPSIS telah digunakan dalam banyak aplikasi termasuk keputusan investasi keuangan, perbandingan performansi dari perusahaan, perbandingan performansi dalam suatu industri khusus, pemilihan sistem operasi, evaluasi pelanggan, dan perancangan robot.

TOPSIS mengasumsikan bahwa setiap kriteria akan dimaksimalkan ataupun diminimalkan. Maka dari itu nilai solusi ideal positif dan solusi ideal negatif dari setiap kriteria ditentukan, dan setiap alternatif dipertimbangkan dari informasi tersebut. Solusi ideal positif didefinisikan sebagai jumlah dari seluruh nilai terbaik

yang dapat diperoleh untuk setiap atribut, sedangkan solusi ideal negatif terdiri dari seluruh nilai terburuk yang dicapai untuk setiap atribut. Namun solusi ideal positif jarang dicapai ketika menyelesaikan persoalan dalam kehidupan nyata. Maka pengertian dasar dari TOPSIS adalah ketika solusi ideal positif tidak dapat dicapai, pembuat keputusan akan mencari solusi yang sedekat mungkin dengan solusi ideal positif. TOPSIS memberikan solusi ideal positif yang relatif dan bukan solusi ideal positif yang absolut. Dalam metode TOPSIS klasik, nilai bobot dari setiap kriteria telah diketahui dengan jelas. Setiap bobot kriteria ditentukan berdasarkan tingkat kepentingannya menurut pengambil keputusan. (Agus, Setyaningsih Fatma, 2017)

Secara garis besar langkah-langkah algoritma metode TOPSIS terbagi menjadi 5 yakni sebagai berikut ;

1. Matriks keputusan ternormalisasi TOPSIS membutuhkan rangkinng kinerja setiap alternatif  $A1$  pada setiap kriteria  $Cj$  yang ternormalisasi, yaitu:

$$
\text{rij} = \frac{\text{xij}}{\sqrt{\sum_{i=1}^{m} x_{ij}^2}}
$$

**Rumus 2.1** Matrik Keputusann ternormalisasi

Keterangan : Vi : rangking untuk setiap alternative Wj: nilai bobot dari setiap krekteria Rij :nilai rating kinerja ternormalisasi 2. Matriks keputusan ternormalisasi terbobot Solusi ideal positif  $A$ + dan solusi ideal negatif A-dapat ditentukan berdasarkan rating bobot ternomalisasi  $(yij)$  sebagai:

$$
yij = wjrij
$$

**Rumus 2. 2** Matrik Keputusann ternormalisasi terbobot*.*

3. Matriks solusi ideal positif dan ideal negatif Solusi ideal positif diberikan oleh: Dengan

$$
A^{+} = (y_1^{+}, y_2^{+}, \dots, y_n^{+})
$$
  

$$
A^{-} = (y_1^{-}, y_2^{-}, \dots, y_n^{-})
$$

**Rumus 2.3** Matrik solusi ideal posotif dan solusi ideal negatif

Sedangkan solusi ideal negative diberikan oleh :

 $y_j^+$ - $\begin{cases} \max yij : jika j \ andalah \ atribut \ keuntungan \ i \ \min yij : jika j \ adalah \ atribut \ biaya \ i \end{cases}$ 

Dengan

 $y_j = \begin{cases} \min yij : jiks \ j \ adalah \ atribut \ keuntungan \ i \\ \max yij : jika \ j \ adalah \ atribut \ biaya \ i \end{cases}$ 

#### **Rumus 2.4** Solusi Ideal Negative

Keterangan

Rij = nilai rating kinerja ternormalisasi

Xij = nilai atribut yang dimiliki dari setiap kerekteria

Maxxij = nilai terbesar dari setiap krekteria

Minxij = nilai terkecil dari setiap kerekteria

4. Jarak nilai setiap alternatif Jarak nilai setiap alternatif dengan matriks solusi jarak antara alternatif Ai dengan solusi ideal positif dirumuskan dengan:

$$
D_i^+ = \sqrt{\sum_{j=i}^n (y_i^+ - y_{ij})^2}
$$

**Rumus 2 5** Jarak Nilai Setiap Alternatif Positif

Dan jarak antara alternatif Ai dengan solusi ideal negatif dirumuskan dengan:

$$
D_i^- = \sqrt{\sum_{j=i}^n (y_i - y_{ij})^2}
$$

**Rumus 2.6** Jarak Nilai Setiap Alternatif Negatif

5. Nilai preferensi Nilai preferensi untuk setiap alternatif  $(V i)$  dirumuskan dengan:

$$
\mathbf{V}_i = \qquad \frac{\mathbf{D}_i}{\mathbf{D}_i{}^{\scriptscriptstyle\mathsf{T}} + \mathbf{D}_i{}^{\scriptscriptstyle\mathsf{T}}}
$$

**Rumus 2.7** Nilai Prefensi Untuk Setial Alternatif

Nilai  $V$  i yang lebih besar menunjukkan bahwa alternatif  $Ai$  lebih dipilih

# **2.3 PHP (Personal Home Page)**. **2.3.1 Sejarah singkat PHP**

PHP diciptakan pertama kali oleh Rasmus Lerdorf pada tahun 1994. Awalanya, PHP digunakan untuk mencatat jumlah serta untuk mengetahui siapa saja pengunjung pada homepage-nya. Rasmus Lerdorf adalah salah seorang pendukung open source. Oleh karna itu ,ia mengeluarkan personal home page toole versi 1.0. secara gtaratis kemudian menambah kemampuan PHP 2.0.

Pada tahun 1996, PHP telah banyak digunakan dalam website didunia. Sebuah kelompok pengembang software yang terdiri dari Rasmus, Zeew Suraski, Andi Gutman,Stig Bakken, Shane Carraveo dan Jim Winstead bekerja sama untuk menyempurnakan PHP 2.0. Akhirnya pada tahun 1998, PHP 3.0 diluncurkan penyempurnaan terus dilakukan sehingga pada tahun 2000 dikeluarkan PHP 4.0.

Salah satu fitur yang dapat diandalkan oleh PHP adalah dukungannya terhadap banyak database. Berikut database yang dapat didukung oleh PHP (yogyakarta; peranginangin; Perngiangin, 2017):

- 1. Adabas D
- 2. dBase
- 3. Empress
- 4. FilePro
- 5. FrontBase
- 6. Hyperwave
- 7. IBM DB2
- 8. Informix
- 9. Ingres
- 10. Interbase
- 11. MSQL
- 12. MySQL
- 13. ODBC (yogyakarta; peranginangin; Perngiangin, 2017)

#### **2.3.2 Database MySQL (Structured Query Language)**

Data adalah bagian penting dari pemrogramman moodren sehingga keseluruhuhan bahasa program menyediakan fungsi untuk mengakses database . Standar untuk bahasa database adalah *Structured Query Language* (SQL). SQL distrandarisasi sebagai bahasa untukmenciptakan database , menyimpan informasi kedalam database, dan mendapatkan informasi dirinya. Aplikasi khusus dan lingkungan pemrogramman mengksususkan dirinya untuk menginterpresikan data SQL. Banyak *Relational Database Managemengent system* (RDBMS) yang tersedia, tetapi MySQl khususnya sangat cocok untuk bekerja sama dengan PHP. Bagaimanapun konsep dasar SQL tetap sama apapun jenis database yang dipergunakan. Secara perintah SQL yang diuraikan (Perngiangin, 2017)

#### **2.3.3 Koneksi MySQL dengan PHP**

Untuk melakukan koneksi dengan MySQl , PHP telah menyediakan berbagai fungsi untuk kebutuuhan tersebut. Beberapa dari fungsi tesebut ditunjukkan seperti tabel dibawah ini.

| N <sub>o</sub> | Fungsi            | Sintaks nya                                                                                                    |  |  |
|----------------|-------------------|----------------------------------------------------------------------------------------------------|--|--|
| $\mathbf{1}$   | Mysql_connect     | Mysql_connect([string<br>server[,string<br>user<br>name[,string password[,bool new_link[,int]<br>client_flagsll]) |  |  |
| $\overline{2}$ | Mysql_pconnect    | Mysql_pconnect([string server[,string<br>user<br>name[,string password[interger client_flagsll)                   |  |  |
| 3              | Mysql_close       | Mysql_close([esource link_identifier)                                                                             |  |  |
| $\overline{4}$ | Mysql_select-db   | Mysql_select_db([string]<br>database_name[,resourcelink_type])                                                    |  |  |
| 5              | Mysql_query       | Mysql-quey(string query[,resouercelink_type1                                                                      |  |  |
| 6              | Mysql_fetch_array | Mysql_fetch_array(resourceresult[,interger<br>result_type1                                                        |  |  |
| 7              | Mysql_fetch_row   | Mysql_fetch_row(resource result)                                                                                  |  |  |

**Tabel 2.1** *koneksi MySQL dengan PHP*

#### **Sumber: (Aplikasi WEB dengan PHP dan MySQL, 2017)**

#### **2.3.4** *Web Server*

Menurut Fathansyah menerangkan bahwa pengertian *web server* adalah "*Server Web (Web Server)* merujuk pada perangkat keras *(server)* dan perangkat lunak yang menyediakan layanan akses kepada pengguna melalui protokol komunikasi *HTTP* ataupun variannya (seperti *FTP* dan *HTTPS)* atas berkas-berkas yang terdapat pada suatu *URL* ke pemakai".

*Web Sever* di bagi manjadi dua bagian yaitu:

1. *Web Browser* Pengertian *web browser* menurut Winarno dan Utomo "*web browser* adalah alat yang digunakan untuk melihat halaman web".

**2.** *WWW (World Wide Web)* Menurut Fathansyah "*World Wide Web (WWW atau web)* merupakan sistem informasi terdistribusi yang berbasis *hypertext*".

#### **2.3.5** *XAMPP*

Menurut Wahana *"XAMPP* adalah salah satu paket instalasi *apache, PHP,* dan *MySQ*L secara instant yang dapat digunakan untuk membantu proses instalasi ketiga produk tersebut" (Agus Prayitno1) Yulia Safitri, 2015)

#### **2.3.6** *Unified Modeling Language* **(UML)**

Dalam kemajuan teknik pemrogramaan berorientasi objek, hadirlah suatu standarisasi bahasa pemodelan untuk membangun perangakat lunak yang diciptakan memakai teknik pemrograman berorientasi objek, yaitu *Unified Modeling Language* (UML). UML hadir sebab hadirnya keperluan pemodelan visual untuk membangun, memspesifikasikannya, menggambarkan, dan dokumentasi dari sisstem *software.* UML menyatakan bahasa visual buat pemodelan dan komunikasi perihal suatu sistem dengan mengunakan diagram dan teks-teks pendukung (Rosa A.S., 2018).

UML terdiri dari 3 kategori, yaitu sebagai berikut:

- 1. *Structure diagrams* yaitu gabungan diagram yang dipakai buat menyatakan suatu struktur statis dari sistem yang dimodelkan.
- 2. *Behavior diagrams* adalah gabungan diagram yang dimanfaatkan buat menyatakan susunan perubahan yang ada pada sebuah sistem atau kelakuan sistem.

3. *Interaction diagrams* yaitu gabungan diagram yang dipakai buat menyatakan interaksi sistem dengan sistem lain ataupun interaksi antar subsistem dalam sebuah sistem.

Beberapa diagram yang merupakan bagian dalam *Unified Modeling Language* (UML) diantaranya yaitu :

### **1.** *Use Case Diagrams*

*Use case diagram* atau diagram *Use Case* adalah pemodelan untuk kelakuan (*behavior*) sistem yang akan dibentuk. *Use Case* menjelaskan hubungan antara satu aktor dengan aktor atau lebih dengan sistem yang akan dibentuk. ada dua hal utama dalam *Use Case* yaitu:

- a. Aktor menyatakan manusia, sistem lain atau proses berhubungan dengan sistem yang akan dibangun.
- b. *Use Case* menyatakan fungsionaliitas yang dihadirkan sistem sebagai unit-unit yang saling bertukar pesan antara unit atau aktor.

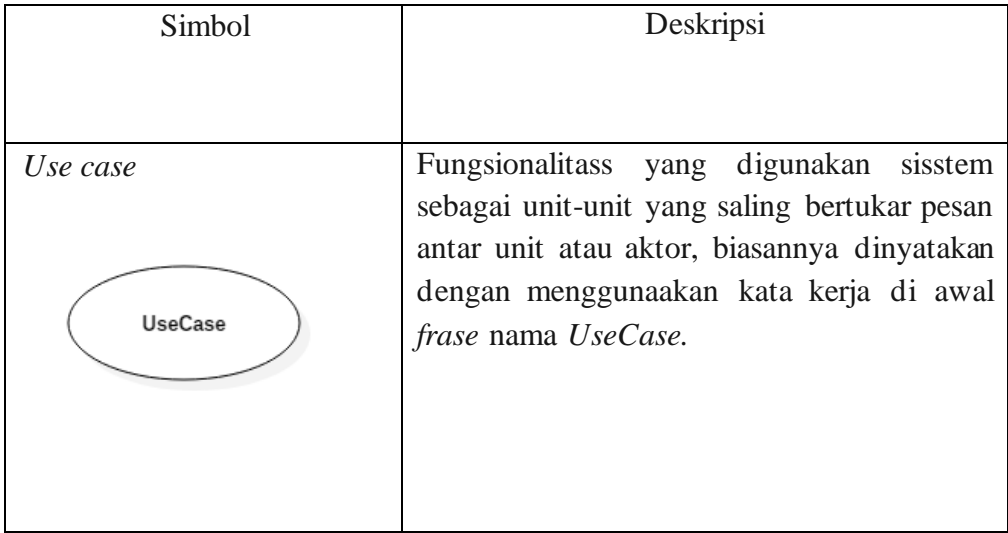

**Tabel 2.1** Simbol dalam *Use Case* Diagrams

| Aktor/Actor<br>Actor                   | lain<br>sistem<br>Orang, prosess<br>atau<br>yang<br>berinteraksi dengan sisstem yang akan dibuat<br>diluar sistem yang akan dibangun itu sendiri,<br>jadi meskipun aktor dibuat dalam bentuk<br>gambar orang namun belum tentu aktor<br>adalah orang. Seringnya memakai kata benda<br>diawal frase nama Actor. |
|----------------------------------------|----------------------------------------------------------------------------------------------------|
| Asosiasi / Associattion                | Komuniikasi antar aktor dan Usecase yang<br>berpartisiipasi pada Usecase atau Usecase<br>mempunyai iinteraksi dengan aktor.                                                                                                    |
| Ekstensi / Extend<br>«extends»         | Relassi UseCase tambahaan ke sebuah<br>UseCase dimana UseCase yang ditambahkan<br>bisa bersiri sendiri meski tanpa UseCase<br>tambahan itu, UseCase tambahan memiliiki<br>nama depan yang sama dengan UseCase yang<br>ditambahkaan.                                                                            |
| Generalisasi/Generalization            | Hubungan generalisassi dan spesialissasi<br>(umuum dan khusus).                                                                                                    |
| Menggunakaan/Include/uses<br>«extends» | Relasii UseCase tambahan ke suatu Use Case<br>Use<br>Case<br>ditambahkan<br>dimana<br>yang<br>memerlukaan Use Case ini guna menjalankan<br>fungsinnya atau sebagai syarat Use Case ini.                                                                                                    |

Sumber: (Rosa A.S., 2018)

# **2.** *Sequence Diagrams*

*Seqence diagrams* atau diagram sekuen menyatakan kelakuan objek pada *Use Case* dengan menjelaskan waktu hidup objek dan *message* yang dikirim dan diterima antar objek. Pembuatan *Squence diagrams* diperlukan guna melihat skenario yang ada pada *Use Case*. Berikut simbol-simbol yang dipakai dalam *Sequence Diagrams* :

| <b>Tabel 2.2 Simbol Dalam Sequence Diagrams</b> |                                                                                                    |  |  |  |
|-------------------------------------------------|----------------------------------------------------------------------------------------------------|--|--|--|
| Simbol                                          | Deskripsi                                                                                                    |  |  |  |
| Nama aktor<br>Actor1<br>Tanpa waktu aktif       | Orang, prosses atau sisstem lain yang<br>berhubungan dengan sisstem yang<br>akan dibangun diluar sistem yang<br>dibangun oleh sisstem itu sendiri, jadi<br>meskipun<br>simbol<br>dari<br>aktor<br>merupakan gambar orang tapi aktor<br>belum<br>merupakan<br>tentu<br>orang,<br>seringnya menggunakaan kata benda<br>diawal fase nama acktor. |  |  |  |
| Garis hidup/ lifeline                           | Garis<br>hidup/lifeline<br>menyatakaan<br>kehidupan suatu objek.                                                                                                    |  |  |  |
| Objek<br>Object 1                               | Menggambarkan<br>objek<br>yang<br>berhubungan pesan.                                                                                                    |  |  |  |

**Tabel 2.2** Simbol Dalam *Sequence Diagrams*

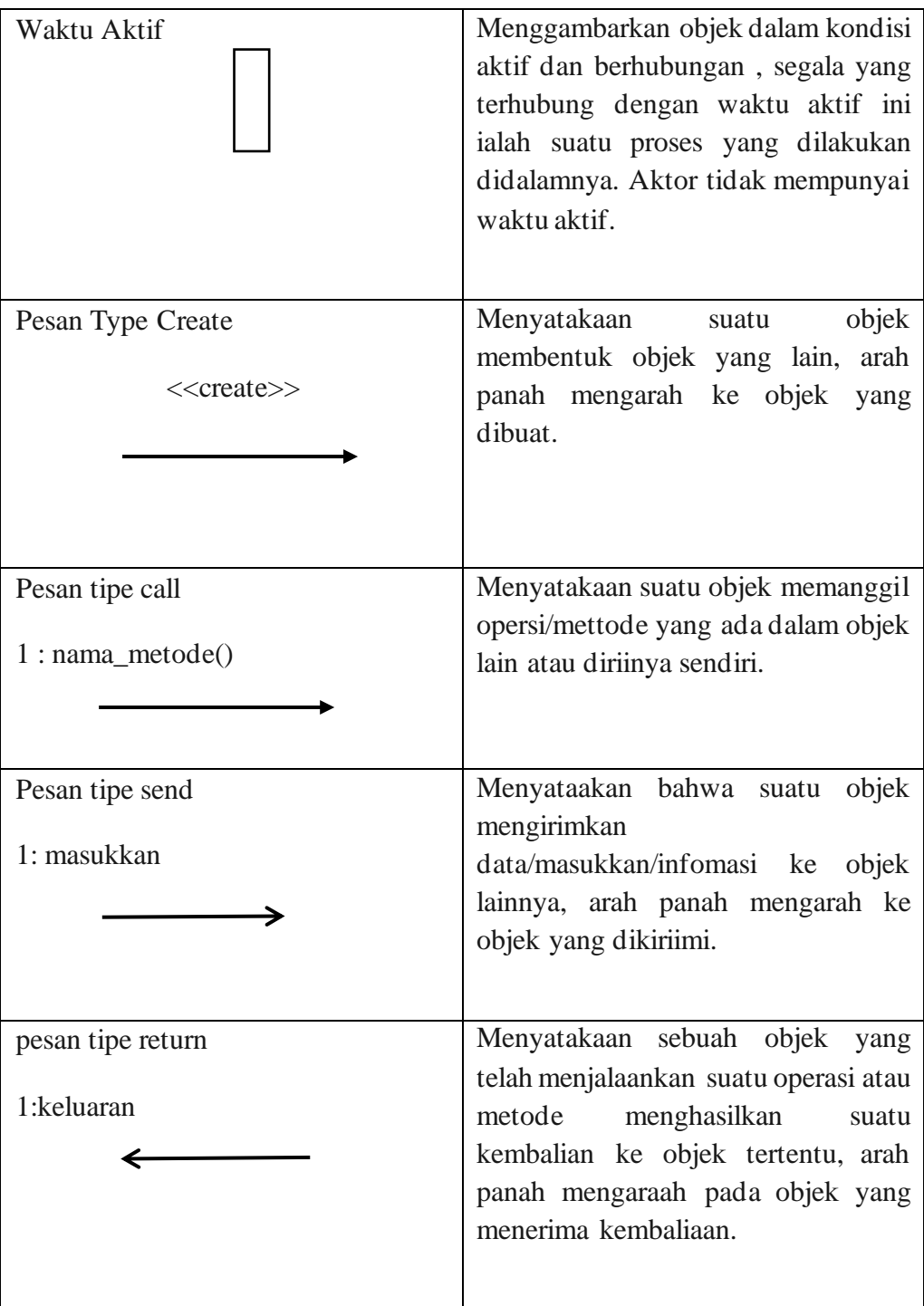

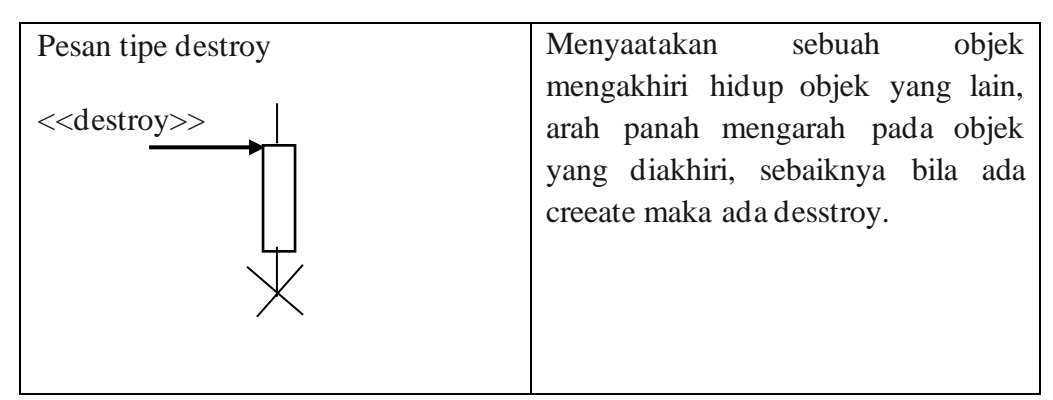

Sumber: (Rosa A.S., 2018)

#### 3. *Activity Diagrams*

*Activiity diagrams* atau diagram aktifitas menyatakan *workflows* (aliran kerja) atau kegiatan dari suatu sisstem atau prosses bisnis atau menu yang ada dalam perangkaat lunak. *Actifity diagrams* banyak untuk menjelaskan hal-hal berikut ini:

- a. Rancangan prosses bisnis yaitu semua urutan aktifitas yang digambarkaan merupakan prosses bisnis sisstem yang didefinisikan.
- b. Urutan atau pengelompokan tampilaan dari sitem atau *userinterface*, semua aktifitas dianggap mempunyai sebuah antarmuka ranncangan tampilan.
- c. Rancangan pengujian yaitu semua aktifitas dianggap membutuhkan suatu pengujian yang perlukan didefinisikan kasus ujinya.
- d. Rancangaan menu yang ditampilkan pada perangkat lunak.

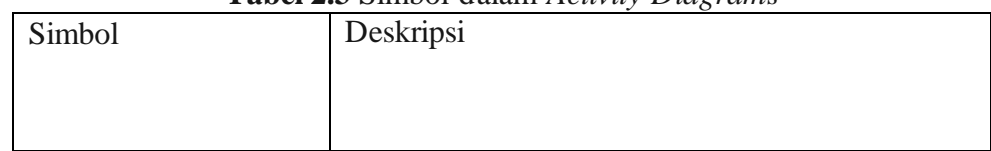

**Tabel 2.3** Simbol dalam *Activity Diagrams*

| <b>Status Awal</b>            | Status awal aktifitas sisstem, suatu<br>diagram<br>aktifitas mempunyai sebuah status awal.        |
|-------------------------------|---------------------------------------------------------------------------------------------------|
| <b>Aktivitas</b><br>Aktivitas | yang dikerjakan<br>Aktivitas<br>aktifitas<br>sistem,<br>biasanya dimulai dengan kata kerja.       |
| Percabangan/Decision          | Asossiasi percabangaan dimana jika ada pilihan<br>aktifitas lebih dari satu.                      |
| Penggabungan/ join            | Asossiasi penggabungan dimana lebih dari satu<br>aktifitas digabunngkan menjadi satu.             |
| <b>Status Akhir</b>           | Status akhir dikerjakann dengan sisstem, suatu<br>diagram aktivitas mempunyai suatu status akhir. |

Sumber: (Rosa A.S., 2018)

# *4. Class Diagrams*

*Class diagrams* atau diagram kelass menyatakan struktur sisstem dari segi pendefinisiaan kelass-kelas yang akan dibentuk untuk membuat sisstem. Kelas memilliki apa yang disebut atribut dan metode atau opeerasi.

- a. Atribut merupakaan variabel-variabel yang dimiliki suatu kelas.
- b. Operasi atau metode ialah fungsi-fungsi yang dipunyai oleh suatu kelas.

| Simbol Class Diagram                                 | Deskripsi                                                                                                    |  |
|------------------------------------------------------|----------------------------------------------------------------------------------------------------|--|
| Kelas<br>nama kelas<br>$+$ attribut<br>$+$ operasi() | Kelas dalam struktur sisstem                                                                                                    |  |
| Antarmuka / interface<br>nama interface              | Sama dengan konsep interfacce<br>pada pemrogramaan berorientasi<br>objek                                                                  |  |
| Asosiasi / association                               | Relasi antarkelas dengan makna<br>umum, assosiasi seringnya juga<br>disertai dengan multiplicity                                          |  |
| Asosiasi berarah<br>/ directed<br>association        | Relasi antarkelas dengan makna<br>kelasyang atau dipakai oleh kel<br>as yanglain, asossiasi biasanyaj<br>uga disertai dengan multiplicity |  |
| Generalisasi                                         | Relasi antar kelas dengan makna<br>generalisasi-spesialisassi (umum<br>khusus)                                                            |  |
| Kebergantungan / <i>dependen</i>                     | Relasi antar kelas dengan makna<br>kebergantungan antar kelas                                                                             |  |
| Agregasi / aggregation                               | Reelasi antarkelas dengan makn<br>a semua-bagian (wholle-part)                                                                            |  |

**Tabel 2.4** simbol dalam *Class Diagrams*

Sumber: (Rosa A.S., 2018)

#### **2.3.5 Star UML**

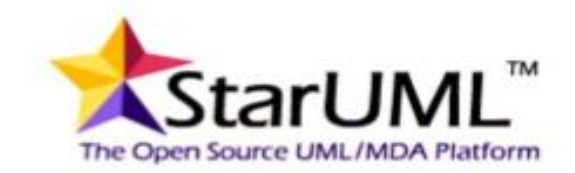

# **Gambar 2.2** StarUML ( Sumber :Data Penelian 2019)

Star uml merupakan suatu aplikasi open-source yang juga bisa mengembangkan suatu platform UML/MDA dengan begitu mudah, simple, dapat dipahami, berfitur dan dapat digunakan secara *free* yang bisa digunakan di platform Win32. Star uml yang digunakan pada penggunaan pembuatan desain ini didasarkan pada uml versi 1.4 yang memberikan bentuk yang sama dengan uml versi 2.0 dan memiliki bermacam macam jenis diagram yang tidak serupa, aplikasi ini juga dapat mendukung pendekatan MDA (Model Driven Architecture) untuk membantu konsep pembuatan dari profile uml. Penggunaan aplikasi star uml ini dapat memudahkan dan membantu untuk mendesain bentuk dari perangkat lunak yang sesuai dengan desain yang diinginkan dengan standart uml. Aplikasi ini dibuat bertujuan untuk dapat membangun suatu alat pemodelan perangkat lunak dan juga bentuk sebuah platform yang bisa mengganti aplikasi-aplikasi uml yang sudah lama. Aplikasi star uml dapat mendukung dalam pembuatan diagaram sebagai berikut :

- 1. Use Case Diagram
- 2. Sequence Diagram Tambah Krikteria
- 3. Sequence Diagram Tambah Alternatif
- 4.Sequence Diagram Matrik
- 5. Calss Diagram
- 6. Activity Diagram

Pembuatan aplikasi star uml ini lebih banyak menggunakan bahasa delphi, namun star uml merupakan suatu proyek multi bahasa yang tidak terfokus dengan satu bahasa pemrograman saja, sehingga dapat menggunakan aplikasi pemrograman apa saja untuk dapat mengembangkannya. (Placeholder1) (Nova Indrayana Yusman, 2017).

#### **2.3.6 Spesifikasi Kebutuhan Sistem**

Dalam penelitian ini hardware dan software yang digunakan adalah :

- 1. Perangkat keras (Hardware)
- a. Laptop Intel Atom Hard disk 120 GB
- b. Memory 1 GB
- 2. Perangkat lunak (Software)
- a. Sistem operasi windows 7
- b. XAMPP
- c. Notepad.

# **2.4 Penelitian Terdahulu**

Penemuan yang dilakukan peneliti Terdahulu ini dapat menjadi suatu dasar acuan dalam melakukan sebuah penilitian, sehingga dapat memperluas

pengetahuan peneliti sehingga digunakan dalam mengkaji suatu penelitian yang akan dilakukan, Dari penelitian terdahulu tidaklah ditemukan suatu penelitian atau judul yang sama, Namun dalam penelitian terdahulu ini hanya mengangkat beberapa hasil dari penelitian sebagai referensi agar dapat memperkaya bahan kajian dalam sebuah penelitian, Berikut adalah beberapa penelitian terdahulu yang berupa jurnal terkait dalam penelitian yang sedang dilakukan.

1. Judul jurnal : **GROUP DECISION SUPPORT SYSTEM (GDSS) UNTUK PEMILIHAN KONSENTRASI STUDI MAHASISWA MENGGUNAKAN AHP DAN TOPSIS.**

Penulis jurnal : Nurul Mega Saraswati1, Sri Kusumadewi2, Lizda Iswari3 ISSN/VOLUM : 1979 – 925X e-ISSN : 2442 – 452

Pembahasan : Pada pemilihan studi yang tidak sesuai akan berdampak pada kurangnya pemahaman mata kuliah yang diambil dan masa depan calon mahasiswa tersebut (Dzulhaq & Imani, 2015). Pemanfaatan teknologi informasi berbasis prioritas dengan memudahkan mahasiswa yang sesuai kemampuan dan keputusan yang diambil lebih objektif (Dwiyana et.al, 2017).

2. Judul jurnal : "**SISTEM PENUNJANG KEPUTUSAN PEMILIHAN NOTEBOOK DENGAN MENGGUNAKAN METODE TOPSIS".**

Penulis jurnal : Heru Purwanto

ISSN/VOLUM: E-ISSN: 2527-4864

Pembahasan : Topsis memiliki kelebihan konsepnya sederhana dan mudah dipahami, komputasinya efisien dan memiliki kemampuan untuk mengukur kinerja relatif dari alternatif-alternatif keputusan dalam bentuk matematis yang sederhana. Adapun kekurangan metode Topsis yaitu harus adanya bobot yang ditetapkan dan dihitung terlebih dahulu. (Affifah, dalam Hidayat 2016:2)

# 3. Judul jurnal :"**SISTEM PENDUKUNG KEPUTUSAN MENENTUKAN MEREK DAN TIPE SEPEDA MOTOR BERBASIS WEB DENGAN METODE TOPSIS".**

Penulis jurnal : Linda Purnama Sari (0911103)

#### ISSN/VOLUM : ISSN : 2301-9425

Pembahasan : Sistem pendukung keputusan tidak ditekankan untuk membuat keputusan dengan sekumpulan kemampuan untuk mengolah informasi atau data yang diperlukan dalam proses pengambilan keputusan tetapi sistem hanya berfungsi sebagai alat bantu manajemen. Sistem tidak dimaksudkan untuk menggantikan fungsi pengambil keputusan dalam membuat keputusan, tetapi sistem.

4. Judul jurnal : "**Analisis Kinerja Technique For Order Preference By Similarity To Ideal Solution (TOPSIS) Untuk Pemilihan Program Studi"**

Penulis jurnal : Fatma Agus Setyaningsih\*)

ISSN/VOLUM : ISSN: 2477-5126, e-ISSN: 2548-9356

Pembahasan : SMA pada umumnya memiliki 3 jurusan, yaitu IPS, IPA dan Bahasa. Penjurusan ini dilakukan agar siswa lebih fokus dalam menekuni bidang yang disukainya. Sehingga sewaktu siswa lulus, mereka tidak akan kesulitan dan bimbang akan mencari perguruan tinggi yang sesuai bakatnya (Peraturan SMA terkait) Implementasi teknologi dan informasi dalam dunia pendidikan dapat membantu berbagai instansi, salah satunya adalah alat bantu yang dapat membantu dalam proses pemilihan jurusan di SMA.

**5.** Judul jurnal: "**SISTEM PENDUKUNG KEPUTUSAN UNTUK MEMILIH USAHA WARALABA MAKANAN MENGGUNAKAN METODE TOPSIS".**

Penulis jurnal : Meri Azmi

ISSN/VOLUM : ISSN :2085-6989

Pembahasan : Bagi orang yang baru didunia usaha tentu akan mengalami kesulitandalam memilih usaha waralaba yang tepat. Dalam memilih, ada kriteria kriteria yang dipertimbangkan dan masing masing orang memiliki kriteria yang berbeda tingkat kepentingan nya.

6. Judul jurnal: "SISTEM PENGAMBILAN KEPUTUSAN DALAM PENERIMAAN PROYEK PEMBUATAN KAPAL MENGGUNAKAN METODE FUZZY"

Penulis jurnal : Sestri Novia Rizki

P-ISSN: 2252-4983, E-ISSN: 2549-3108

Pembahasan : Metode Sugeno ini mampu mengambil Sistem pengambilan Keputusan dalam penerimaan proyek kapal. Penelitian ini adalah logika fuzzy metode sugeno bisa diterapkan dalam pengambilan keputusan proyek pembangunan kapal di PT Karya Putra Karimun dengan memasukkan biaya upah karyawan, biaya material, biaya operasional dan harga proyek.

Penyelesaian masalah produksi menggunakan konstanta atau fungsi matematika dari variabel input, dan pada proses defuzzifikasinya mengunakan metode rata-rata terpusat

#### **2.5 Kerangka Pemikiran**

Kerangka pemikiran merupakan dari suatu langkah awal atau dasar dari penelitian yang dilakukan berdasarkan bukti dari penelitian, observasi dan tinjauan pustaka, yang akan nantinya digunakan untuk suatu rancangan atau acuan dari suatu penelitian, sehingga bisa menjadi keterkaitan antar variable penelitian dan permasalahan yang yanng terjadi, dan juga bisa dijadikan sumber acuan untuk menyusun hipotesis serta menjawab setiap permasalahan yang akan dilakukan dalam penelitian. Pada hasil penelitian yang akan peneliti bahas dari skripsi ini adalah membahas tentang" **SISTEM PENDUKUNG KEPUTUSAN MENENTUKAN KEJURUSAN SMA DENGAN MENGUNAKAN METODE TOPSIS**" penelitian ini akan melakukan suatu pemrosesan untuk menentukan kejurusan yakni degan menginput hasil dari tes minat, bakat serta tes intelegensi dari tes tersebut diproses oleh metode topsis sehingga sestim dapat menentukan kejurusan. Harapan penulis dengan adanya sistem ini dapat membantu para guru sehinggga mengurangi padatnya waktu melakukan penentuan kejurusan pada setiap akhir kenaikkan sekolah, berikut kerangka pemikiran yang peneliti terapkan dalam penelitian:

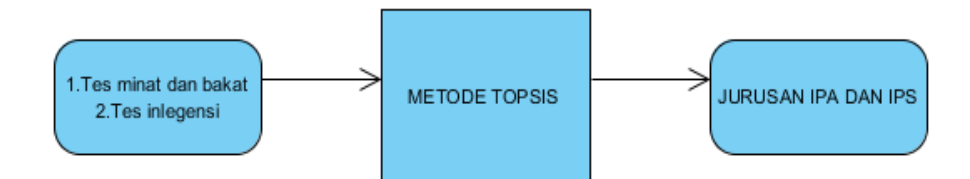

**Gambar 2.3** Kerangka Pemikiran ( Sumber :Data Penelian 2019)

Skema dalam alur pemikiran untuk menentukan jurusan Marasyah Aliyah Darud Da'wah Wal-irsyad menggunakan metode topsis yakni dengan cara admin memberi kuisioner tes minat dan bakat serta tes intelegensi kepada siswa yang akan menentukan kejurusan, setelah selesai siswa menjawab kuisioner admin merikot hasil kuisioner dan melanjutkan kemetode topsis, pada metode topsis hasil yang telah di rikot menghasilkan nilai kejurusan untuk siswa yang melakukan kuisioner, dengan hasil topsis iniilah admin bisa menentukan siswa masuk IPA atau IPS.

#### **BAB III**

### **METODE PENELITAN**

#### **3.1 Desain Penelitian**

Langkah yang digunakan untuk melakukan suatu penelitian yang terdiri dari dari studi pustaka analisis kebutuhan, pengumpulan data dan survie, langkah perancangan sistem implementasi,pengujian sistem serta pengambilan kesimpulan dan saran.

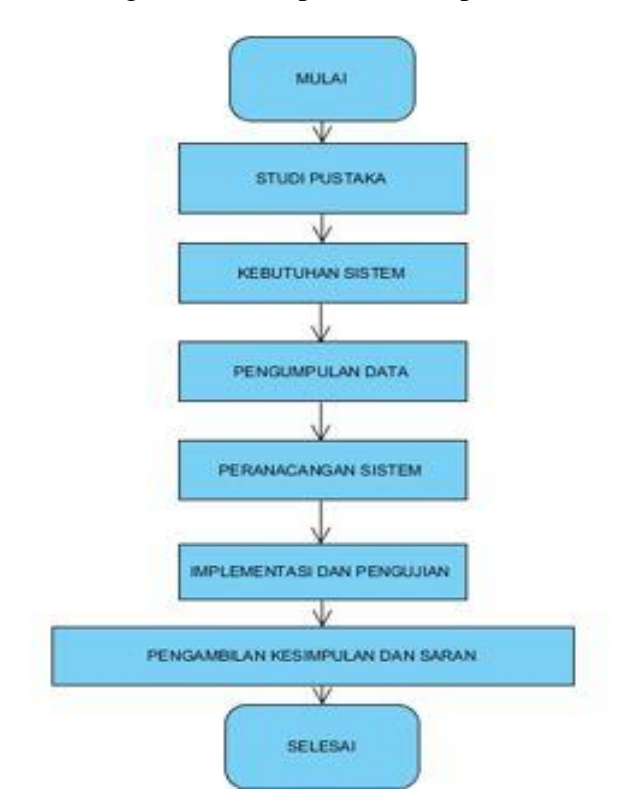

Berikut alur diagram metode penelitian topsis

**Gambar 3. 1** metodologi penelitian

Sumber (penelitian 2019)

Metodologi penelitian yang digunakan dalam melakukan penelitian ini adalah pengumpulan data serta metodologi pengembangan sistem.

Dalam penelitian ini peneliti menggunakan cara metodologi pengumpulan data yaitu

1. Studi Pustaka

Pengumpulan data dan informasi dengan cara membaca buku-buku dan jurnal-jurnal sebagai acuan referensi yang dapat menjadi pedoman pembahasan penelitian.

- 2. Studi Lapangan
	- a. Observasi

Dalam mengumpulkan data dan informasi bisa dengan cara melakukan peninjauan dan dengan cara mengamati secara lansung kegiatan yang terjadi dilapangan.

## b. Wawancara

Untuk mengumpulkan data dengan cara mewawancarai secara langsung kepada pihak sekolah yang mempunyai wewenang untuk pengambilan keputusan.

3. Perancangan system

Dalam perancanga system pendukung keputusan ini mmenggunakan Bahasa pemrograman PHP dan MySQL.

#### **3.2 Teknik Pengumpulan Data**

Peneliti melekukan cara pengumpulan data untuk menentukan kejurusan di Madrasah Aliayah Darud Da'wah Wal-irsyad menggunakan metode Topsis adalah;

- 1. Hasil tes minat dan bakat
- 2. Hasil tes intelegensi

#### **3.3 Penilian Operasional Variabel**

Pada penilain opreasinal variabel disisni peneliti masuakan 2 alternatif kejurusan yang digunakan dan menentukan nilai bobot pada setiap jurusan diantaranya adalah ;

1. IPA

Pada mata pelajaran IPA peneliti menentukan nilai bobot hasil akhir sistem harus diatas 0.80. Nilai intelegensi pada Mata Pelajaran meliputi pelajaran ; Fisika, Matematika, Kimia, dan Biologi

2. IPS

Pada mata pelajaran IPS peneliti menentukan nilai bobot hasil akhir sistem dibawah 0.80. Nilai intelegensi pada Mata Pelajaran IPS meliputi pelajaran : sosiologi, geografi, Sejarah, dan Ekonomi.

#### **3.4 Perancangan System**

### **1. Use Case**

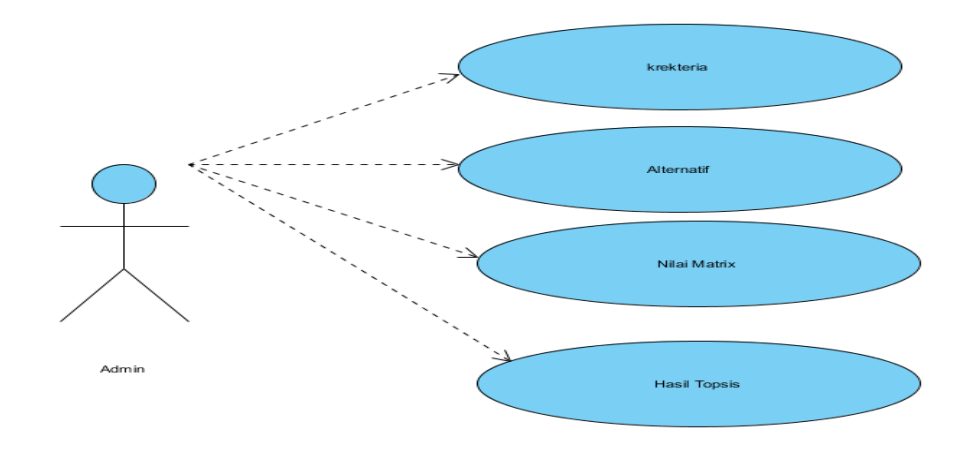

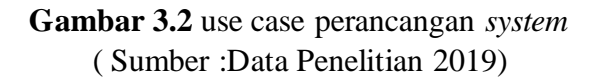

Skenario Use case;

1. Aktor : Admin

Kondisi Awal : Pengguna belum masuk kesistem

Kondisi Akhir : Penguna berhasil masuk kesystem

Skenario :

- 1. Pengguna memasukkan user name
- 2. System verifikasi data user
- 3. Pengguna mesuk kedalam tampilan utama web

2. Use Case Krekteria

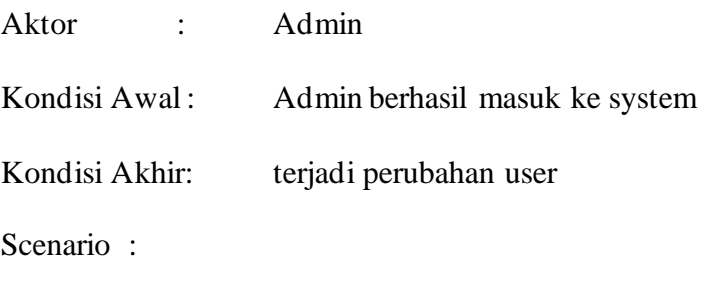

- 1. Admin mengklik tombol tambah kerekteria
- 2. Admin mengisi nama siswa
- 3. Admin meyimpan data siswa dengan mengklik tombol simpan Ekstensi : Data berhasil di simpan.
- 3. Use Case Tambah alternative

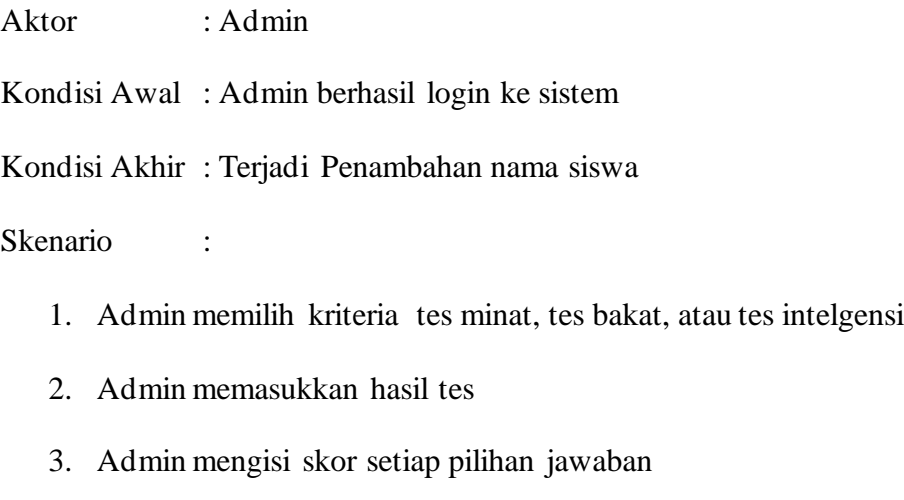

4. Admin mengklik tombol simpan

Ekstensi: Data soal berhasil disimpan.

# **2. Sequence Diagram Tambah Krekteria**

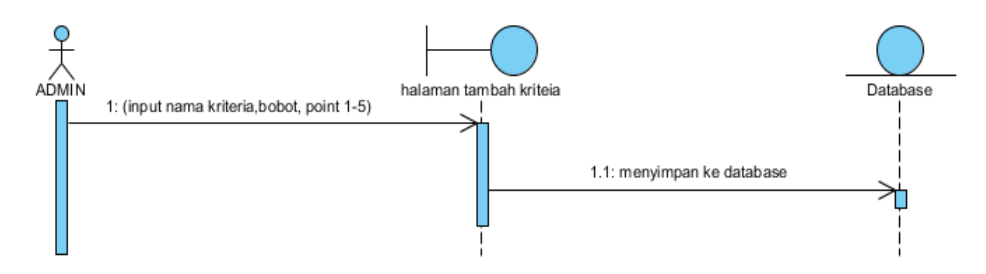

**Gambar 3. 3** Sequence Diagram Tambah Krekteria ( Sumber :Data Penelitian 2019)

Pejelasan Sequence Diagram Tambah Krekteria

- **1.** Admin mengisi name Krekteria, bobot, id, poin pada halaman tambah Krektria.
- **2.** Data user akan disimpan dalam database.

#### **3. Sequence Tambah Alternatif**

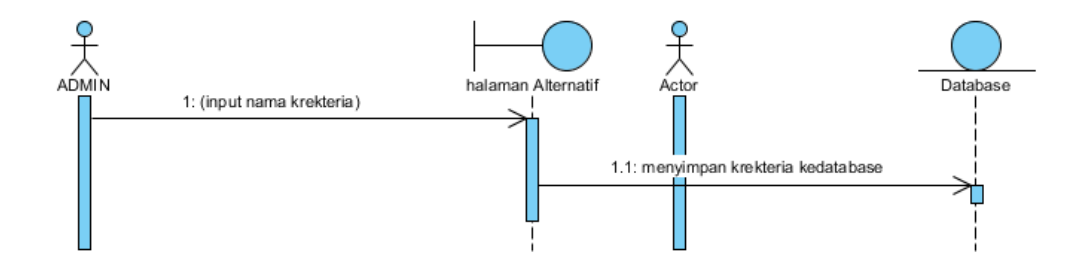

**Gambar 3.4** Sequence Diagram Tambah Alternatif ( sumber : Data Penelitian 2019)

Penjelasan Sequence Diagram Tambah Alternatif

- 1. Admin menginput nama krekteria pada halaman alternatif
- 2. krekteria akan disimpan dalam database

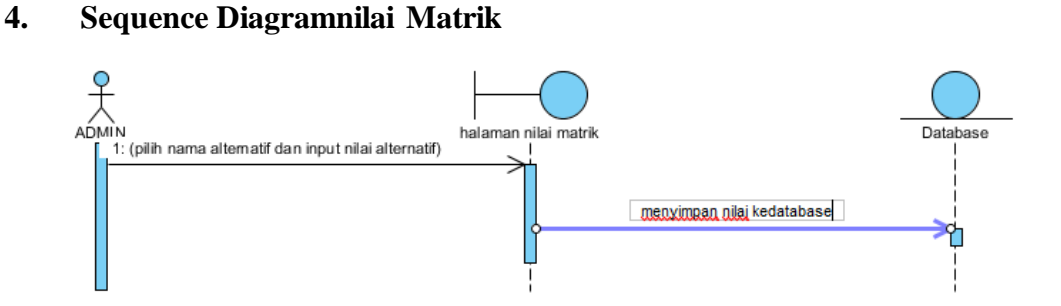

**Gambar 3.5** Sequence Diagram Nilai Matrik ( Sumber :Data Penelian 2019)

Penjelasan sequence tambah nilai matrik

- 1. Admin memilih kriteria soal, mengisi soal, dan pemberian skor pada halaman tambah soal.
- 2. Data soal akan tersimpan kedalam database.
- **5. Class Diagram**

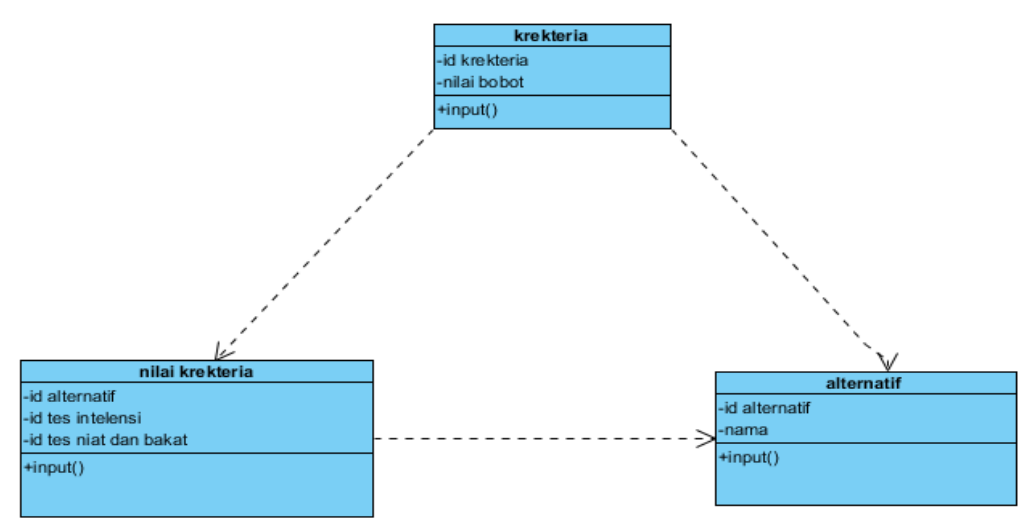

**Gambar 3.6** Class Diagram ( Sumber :Data Penelian 2019)

Penjelasan pada class diangram terdapat tiga label yaitu:

#### 1. Krekteria

a. id krikteria yakni keterangan bidang study yang akan diujikan b. nilai bobot yakni ketentuan nilai dari setiap kerekteria yang akan diujikan. c. input yaitu proses

# 2. Nilai krikteria

a.id alternatife yaitu nama – nama siswa yang akan di tes b. id tes intelgensi yaitu nilai dari tes intelgensi dari setiap siswa c. id tes niat dan bakat yaitu nilai dari niat dan bakat d. input yaitu proses.

# 3. Alternatif

- a. Id alternatif yaitu hasil nilai proses nilai krikteria
- b. Nama yaitu siswa yang mengikuti tes
- c. Input yaitu proses.

#### **6. Activity diagram**

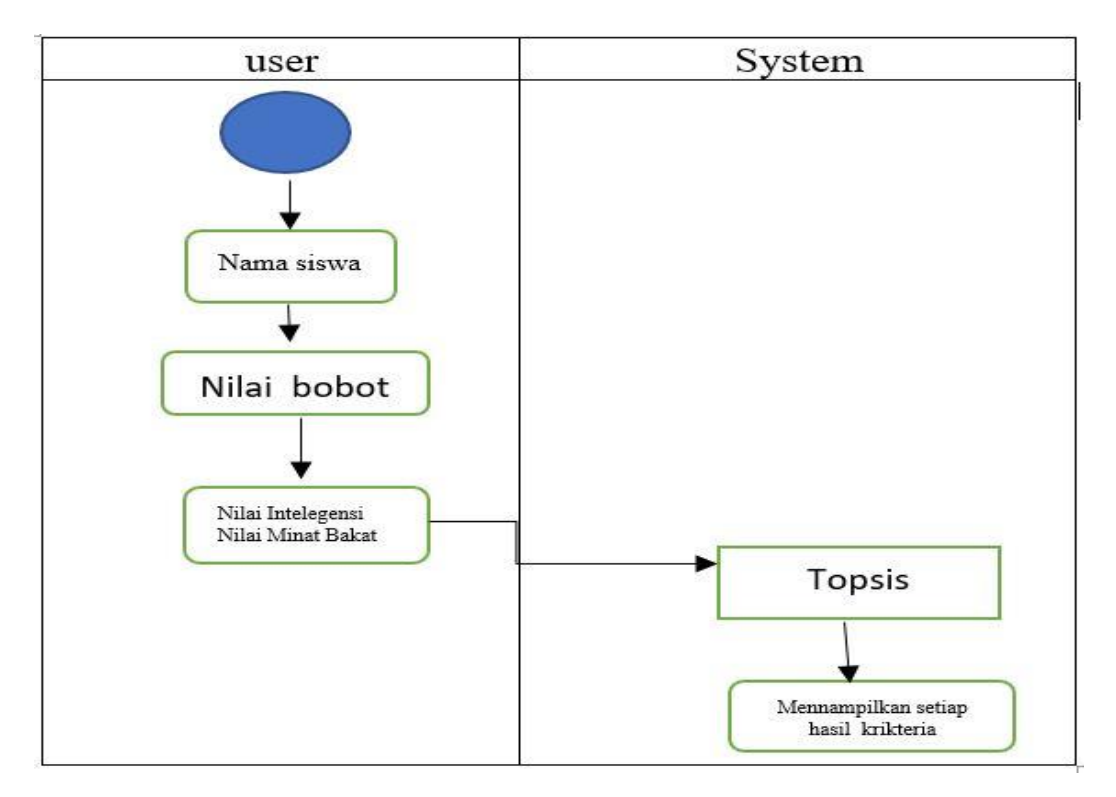

**Gambar 3.7** Activity Diagram ( Sumber :Data Penelian 2019)

Penjelasan Activity diagram yakni Pada keterangan user disini yakni tugas user memasukan nama – nama siawa yang mengikuti tes untuk menentukan jurusan, selanjutnnya user memasukan nilai bobot dari setipa krikteria yang akan di ujikan, selanjut nya use memsukan dari hasil tes yang telah siswa kerjakan selanjut nya program topsis memproses dari setiap nilai yang siswa kerjakan dari hasil tes dan lagsung di tampilkan oleh program kelayar setiap krikteria penilain.

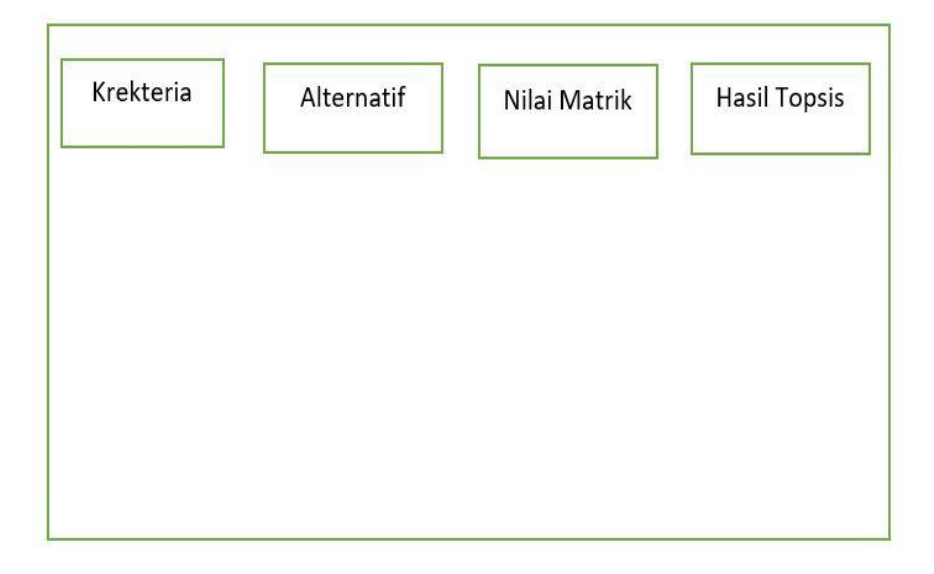

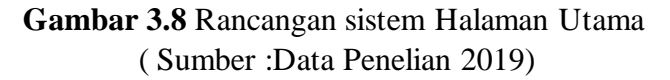

Penjelasan pada halaman utama diantaranya:

1. Pada label krektria disini admin dapat menginput nama-nama siswa

yang akan diseleksi.

- 2. Pada label alternatif disini admin dapat menginput jenis peniliaian dari siswa yang akan di nilai.
- 3. Pada label nilai matrik disini admin dapat menginput hasil dari label alternatif seblum nya .
- 4. Pada label topsis disni lah program mengolah data dari nilai matrik sihingga hasil dari topsis inilah admin dapat menentuukan perbandingan antara siswa yang satu dengan yang lain nya sehingan dapat menetukan siswa yang mana yang masuk jurusan sesuai dengan bobot yang di tentukan pada setiap jurusan.

| Jenis         | Nama       | Keterangan          |
|---------------|------------|---------------------|
| <b>Button</b> | MasterUser | Menambahkan         |
|               |            | User                |
| <b>Button</b> | Kriteria   | Menambahkan         |
|               |            | soal, kriteria, dan |
|               |            | mata pelajaran      |
|               |            |                     |
| <b>Button</b> | Penjurusan | Mengetahui Proses   |
|               |            | perhitunganTopsis   |
|               |            | dan nilainya        |
| <b>Button</b> | Laporan    | Mencetak laporan    |
|               |            |                     |
|               |            |                     |

**Tabel 3 1** Deskripsi Halaman Utama

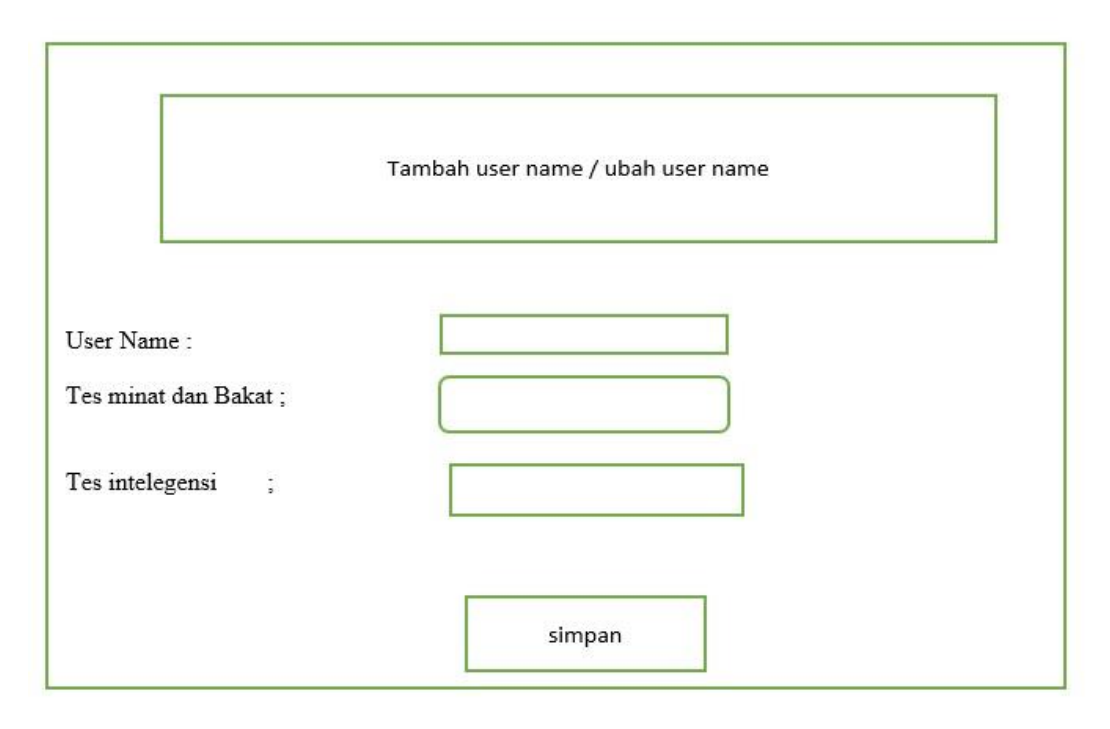

**Gambar 3.9** Rancangan sistem Halaman Utama ( Sumber :Data Penelian 2019)

Penjelasan dari rancangan sistem halaman utam

- 1. Pada keterangan User name admin dapat memasukan nama siswa yang menjadi menentukan jurusan.
- 2. Pada keterangan Tes minat dan Tes bakat admin memasukan nilai dari Tes minat dan Tes bakat.
- 3. Pada keterangan Intelegensi admin juga memsukan nilai dari Tes yang telah dilakukan siswa pada tes intelensi.
- 4. Pada keterangan simpan disini admin dapat menyimpan hasil dari siswa dan dilanjutkan dengan pemrosesan perhitungan yang akan dilakukan selanjutnya sengan metode topsis.

| Id_Objek        | Jenis          | Nama     | Keterangan                     |
|-----------------|----------------|----------|--------------------------------|
| txtUsername     | <b>Textbox</b> | Username | Menginput username<br>pengguna |
| txtPassword     | Textbox        | Password | Menginput password<br>pengguna |
| txtNama         | <b>Textbox</b> | Nama     | Menginput Nama<br>lengkap      |
| <b>TxtLevel</b> | <b>Textbox</b> | Level    | Menginput level<br>pengguna    |
| btnSimpan       | <b>Button</b>  | Simpan   | Proses meyimpan                |

**Tabel 3.2** Deskripsi Halaman Utama

Tabel dibawah ini merupakan file implementasi basis data tabel Users

| No             | Nama file | Tipe    | Volume | Keterangan  |
|----------------|-----------|---------|--------|-------------|
|                | Id        | Int     | 10     | Primary key |
| $\overline{2}$ | Nama      | Varchar | 40     |             |
| 3              | Username  | Varchar | 40     |             |
| 4              | Kelas     | Varchar | 5      |             |

**Tabel 3. 3 .**Implementasi Basis Data Users

 $\hat{\mathcal{L}}$ 

 $\overline{\phantom{a}}$ 

 $\sim$ 

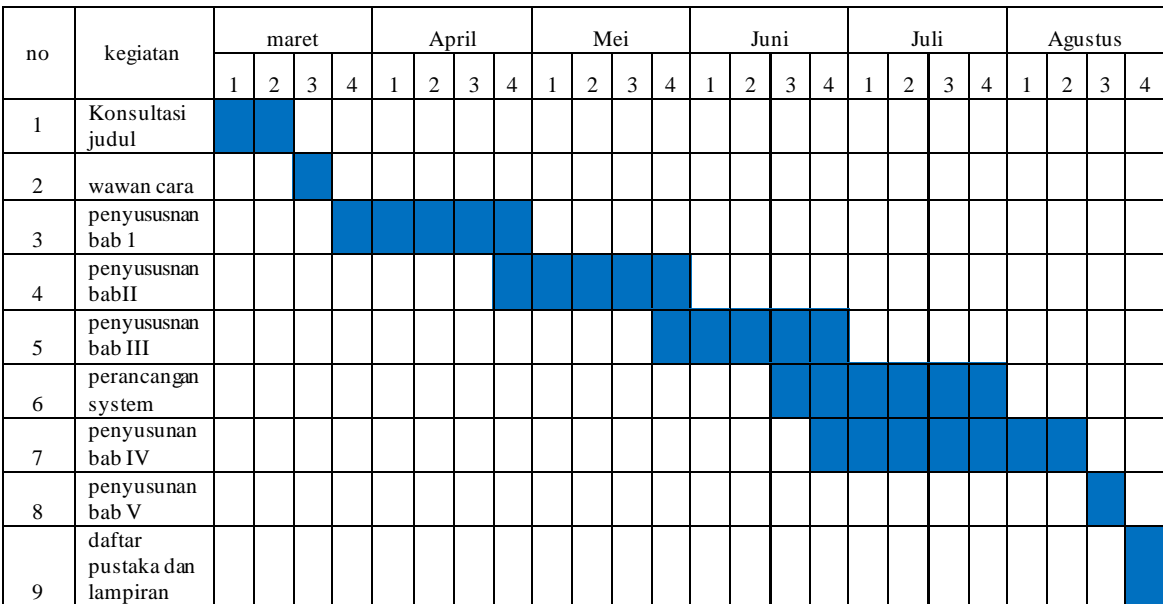

# **3.5 Waktu dan Tempat Penelitian**

#### Sumber: Data Penelitian 2019

Waktu penelitian yang mulai dari bulan Maret 2019 sampai pada bulan Agustus 2019, dari mulai menentukan sebuah judul sampai pada akhir penyusunan skripsi, tempat penelitian ini dilakukan di Madrasah Aliyah Darud Da'wah Walirsyad Tembilahan.